SINGAPOUR – Réunion des boursiers Lundi 24 mars 2014 – 07h00 à 08h30 ICANN – Singapour, Singapour

JANICE DOUMA LANGE : Bonjour à tous. Janice au micro. Je suis en train de crier et vous ne m'entendez pas, il faut que je sois tout près du micro. Veuillez éteindre vos micros aux tables, s'il vous plait. Bien, il faut à présent accélérer un peu le pas. Je sais que certains d'entre vous sont un peu affectés par le jet lag, mais à partir de maintenant il faut être très strict par rapport à notre emploi du temps. Nous avons un emploi du temps chargé et sachez que c'était notre dernière matinée tranquille. Il faut être prêt et debout à 6h45 pour la réunion de 7h00.

> Y a‐t‐il un problème avec les lumières ? C'est bien agréable ces lumières tamisées, mais ce n'est pas vraiment l'heure. Première chose à dire, veuillez éteindre vos ordinateurs ou en tout cas les fermer, ainsi que les tablettes. Les iPads, iPods, iPhones etc… je ne vais pas passer en revue toute la liste, Samsung Galaxy, et je sais que la tendance est d'avoir à portée de main tous vos gadgets électroniques. Cependant, à cette réunion on se concentre totalement sur les unités constitutives, les organisations de soutien, les comités consultatifs qui viennent partager leur expérience avec nous, et vous ne trouverez pas ceci dans votre ordinateur.

> Je prends des notes, pour cela rien de tel que l'ancienne méthode, un papier et un stylo, et sachez qu'il y aura une transcription et une

Remarque : Le présent document est le résultat de la transcription d'un fichier audio à un fichier de texte. Dans son ensemble, la transcription est fidèle au fichier audio. Toutefois, dans certains cas il est possible qu'elle soit incomplète ou qu'il y ait des inexactitudes dues à la qualité du fichier audio, parfois inaudible ; il faut noter également que des corrections grammaticales y ont été incorporées pour améliorer la qualité du texte ainsi que *pour faciliter sa compréhension. Cette transcription doit être considérée comme un supplément du fichier mais pas comme registre faisant autorité.*

traduction, donc si vous avez oublié quelque chose ou si vous n'avez pas compris quelque chose, vous allez pouvoir retrouver tout cela sur le site Web pour référence ultérieure ainsi que toutes les présentations Powerpoint qui vont vous être montrées, notamment celle d'Olivier. Sans plus attendre, je vais passer la parole à Olivier Crépin‐Leblond.

OLIVIER CRÉPIN‐LEBLOND : Bien, ça fonctionne. Je m'appelle Olivier Crépin‐Leblond, je suis Français, Président du Comité Consultatif At‐Large, vous voyez ma présentation à l'écran. Je vais vous parler de la communauté At‐Large et de ce que fait le Comité Consultatif At‐Large, il s'agit de la communauté des utilisateurs Internet qui contribuent au processus ICANN et le Comité Consultatif At‐Large est un comité constitué de quinze membres qui constituent la communauté qui regroupe les utilisateurs Internet de par le monde.

> Première diapo, voyons ce diagramme, je ne sais pas si vous l'avez déjà vu. L'avantage d'être ici un Lundi matin c'est que nous sommes les premiers à vous montrer ce diagramme et pendant toute la semaine nous vous le répéterons d'une façon ou d'une autre. C'est le modèle multipartite de l'ICANN, que vous voyez avec les différentes organisations de soutien, comités consultatifs, etc. Ce que vous voyez ici est un Conseil d'Administration avec les différentes parties prenantes de l'ICANN qui sont membres du Conseil d'Administration, l'organisation de soutien des adresses, l'organisation de soutien des codes pays et le Comité Consultatif At‐Large qui représente la communauté At‐Large. La première chose que l'on fait, parce qu'à

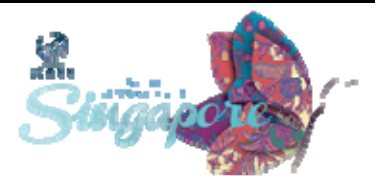

l'ICANN nous avons tendance à penser que l'ensemble de l'ICANN est trop concentré sur le Conseil d'Administration.

Passons à la diapo suivante. L'ICANN dépend de ses organisations de soutien et de son comité consultatif, voilà d'où viennent la plupart des contributions. Si on a besoin d'avantage d'informations de la part de la communauté, c'est à eux qu'on s'adresse. Ce qui est intéressant, c'est que la plupart des organisations de soutien à l'ICANN, y compris le Comité Consultatif At‐Large, repose sur un modèle multipartite. Il y a des organisations de soutien qui se penchent sur les adresses IP et ont un modèle composé de registres Internet régionaux, vous en entendrez parler un peu plus tard lorsque vous recevrez la visite des organisations de soutien, et donc reposent sur un modèle multipartite.

Excusez‐moi, je viens de prendre un café et je vais un peu vite, je sais que les interprètes qui m'ont suivi hier étaient à bout de souffle à la fin de la journée. Registre, bureaux d'enregistrement, titulaires de noms de domaines, fournisseurs de services Internet, voilà un autre modèle multipartite pour l'ICANN. Opérateurs des codes pays, c'est un peu différent, certains fournisseurs de codes pays travaillent de manière multipartite, d'autres non, parce qu'il s'agit de gouvernements ou de sociétés privées, mais ils peuvent avoir également un modèle multipartite ou un certain type de modèle multipartite.

Nous avons des organisations qui sont commerciales, d'autres qui ne le sont pas, le dénominateur commun au sein de la structure At‐Large c'est que tous ces éléments ont à faire avec l'utilisateur final. Autre élément intéressant : l'IETF, certains savent que nous parlons des normes et ils travaillent sur un modèle multipartite également avec les

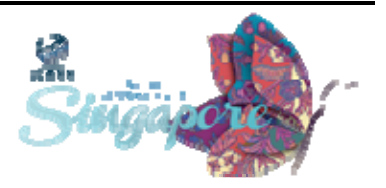

comités consultatifs. Les gouvernements figurent de ce côté, ils ne travaillent pas sur un modèle multipartite mais ils font partie intégrante du modèle multipartite de l'ICANN en soi.

Diapo suivante. Concentrons‐nous sur le Comité Consultatif At‐Large, vous voyez une cartographie d'At‐Large. Nous sommes divisés en cinq régions. Pourquoi ? Parce que pour être à même d'obtenir des contributions des utilisateurs finaux du monde entier, il faut être à même de sensibiliser les personnes qui sont dans des régions qui ne sont pas particulièrement bien représentées dans les fora. Vous savez très bien que du point de vue culturel, dans certaines parties du monde vous pouvez parler avant de penser.

Et tout le monde va s'en moquer. Et dans d'autres parties du monde on pense avant de parler. Donc dans une même salle, des gens vont penser avant de parler et d'autres vont parler avant de penser, le premier groupe étant le moins nombreux. Il faut donc s'assurer d'obtenir les contributions des uns et des autres. Nous avons la zone Afrique, Asie‐Pacifique, Europe, Amérique Latine‐Caraïbes et Amérique du Nord, et chacune de ces régions a à sa tête un comité qui organise la région en organisations régionales At‐Large, on utilise le sigle RALO (Organisation Régionale At‐Large).

Nous avons des structures At‐Large qui, comme je l'ai dit auparavant, peuvent être des associations locales informatiques, des ALS, nous avons des organisations qui peuvent être des universités ou des associations académiques, d'autres organisations qui donnent des cours d'informatique, des cours de formation technologique, ou offrent des services informatiques ou des services Internet à des communautés

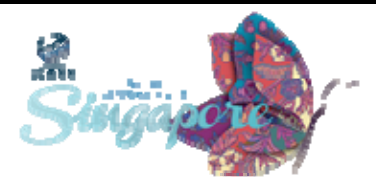

isolées dans le monde. Il y a toute une série de structures mises en place, c'est pourquoi on utilise le terme de structures car il s'agit d'une kyrielle d'organisations.

Chacune a sa propre organisation At‐Large et chacune d'entre elles est à même de sélectionner deux personnes qui vont siéger au comité At‐ Large qui figure à droite (ALAC), deux personnes qui sont sélectionnées par la région, une personne provenant de chaque région est sélectionnée par le comité de sélection ou de nomination. Il s'agit d'une organisation indépendante de l'ICANN qui se charge de sélectionner les gens, reçoit les candidatures et les CV des personnes qui sont intéressées pour participer au processus et qui veulent postuler à des postes à responsabilité à l'ICANN, dans les organisations de soutien des codes pays (CCNSO) et les organisations de soutien des noms génériques (GNSO).

Ce comité sélectionne cinq personnes pour siéger à l'ALAC, une personne par région. C'est excellent pour nous, parce qu'on voit de nouveaux visages, des personnes qui ne font pas partie de la structure et du système At‐Large, qui ne font pas partie de la communauté At‐ Large d'une manière ou d'une autre, et qui ajoutent de la diversité à notre Comité Consultatif At‐Large. Les quinze membres du comité (il y en a en réalité plus de 15) qui siègent à l'ALAC et les leaders régionaux pour chacune des régions, pour l'Afrique (l'AFRALO), excusez‐moi j'ai oublié de mentionner ceci, les RALO sont mélangées avec les noms de chaque région afin de former le nom des différentes RALO, donc pour l'Afrique c'est AFRALO, pour l'Asie‐Pacifique et les îles du Pacifique c'est APRALO, pour l'Europe c'est EURALO, etc.

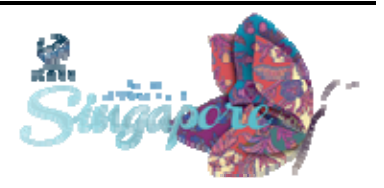

Chacune de ces régions à un président et une équipe de gestion et les quinze membres de l'ALAC qui sélectionnent un membre du conseil d'administration. Je crois qu'il y a trois ans que cette personne a été nommée, il s'agit de Sébastien Bachollet. Vous en avez certainement entendu parler ou peut‐être l'avez‐vous vu ? Ah non, il vient Mardi, donc vous le verrez Mardi. Il est sélectionné par notre comité. Il ne peut pas représenter la communauté At‐Large parce que les membres du Conseil d'Administration, une fois qu'ils sont sélectionnés, doivent agir dans le meilleur intérêt de l'ICANN, ils ne sont pas là pour transmettre les intérêts de leur communauté. Mais bien entendu, il reflète les mêmes points de vue que nous parce qu'il provient de notre communauté.

Diapo suivante. Qu'est‐ce qu'At‐Large ? Comme je l'ai dit avant, c'est une communauté d'utilisateurs Internet individuels. Il y a 160 structures At-Large dans un certain nombre d'applications. C'est un groupe, comme je l'ai dit, constitué par des associations et des clubs d'informatique. Et que faisons‐nous exactement ? Nous pouvons faire des commentaires sur tout ce qui se produit à l'ICANN, en d'autres termes, c'est comme un voisin bruyant. Vous êtes en train de repeindre votre maison, et votre voisin vient et vous dit : « Non, je n'aime pas la couleur. Vous auriez dû utiliser cette couleur, ce serait mieux. »

Donc ce que nous faisons, c'est donner des conseils, à tout le monde, ici à l'ICANN, mais surtout aux membres du Conseil d'Administration, et nous faisons des commentaires sur les processus afin d'apporter les contributions des utilisateurs Internet individuels pour améliorer les processus au sein de l'ICANN. Peut‐être que vous avez entendu parler des PDP, les Processus de Développement des Politiques ? Demain

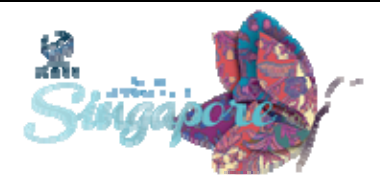

matin ? D'accord. C'est la manière dont les politiques sont élaborées dans les organisations de soutien des noms génériques et les organisations de soutien codes pays, et nous travaillons de deux manières : d'abord pendant les périodes de commentaires publics. En avez‐vous parlé ? Non, pas encore ? Alors commençons.

La période de commentaires publics, c'est lorsque la politique a lieu. La communauté reçoit des questions et dit si elle est d'accord ou non avec le développement politique qui a lieu. En règle générale, après la rédaction d'un rapport par un groupe de travail, il y a une période initiale pour les commentaires de 21 jours puis une période de réponses de 21 jours qui suit, donc une période totale de 42 jours, afin que les gens puissent voir les commentaires qui ont été présentés jusqu'à présent et y répondre. Ça passe par un forum public en ligne, tout le monde peut le voir, c'est quelque chose de très transparent. Puis la structure At-Large se penche sur les consultations publiques et nous faisons des commentaires là‐dessus.

Comment le faisons‐nous ? J'y viendrai dans un instant, mais il faut essayer d'avoir un consensus pour apporter nos contributions sur ces commentaires publics. Voilà ce que nous faisons, c'est l'essentiel de notre travail politique. Nous pouvons faire des commentaires sur tout ce qui se produit à l'ICANN ou tout ce qui est lié à l'ICANN de près ou de loin. Nous pouvons le faire à tout moment, nous ne sommes pas limités à faire des commentaires pendant la période de commentaires, nous pouvons le faire avant ou après. Si nous n'avons pas assez de temps pour parvenir à un consensus dans notre communauté, nous prenons un peu plus de jours ou de semaines pour le faire par la suite.

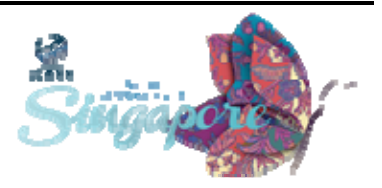

## SINGAPOUR – Réunion des boursiers **ERR**

Nous pouvons également faire des commentaires sur les processus externes. Par exemple, lorsqu'il y a eu une rénovation du contrat avec L'IANA, c'était le contrat qui liait l'ICANN et le gouvernement des États‐ Unis, notre comité a fait des commentaires sur les questions qui nous ont été posées par le département du commerce des États‐Unis. Nous prenons également part aux groupes de travail intercommunautaires. Avez‐vous parlé de ces groupes de travail intercommunautaires ? Alors nous allons en parler, si vous avez le temps. Les groupes de travail intercommunautaires, ça correspond à la chose suivante : lorsqu'un sujet a un impact sur toute la communauté, c'est un peu une zone grise pour l'instant parce qu'il n'y a pas réellement de manière définie de créer un groupe de travail intercommunautaire.

La façon dont ça se produit est la suivante, en principe il y a deux communautés, deux volets d'ICANN, souvent l'organisation de soutien et ALAC par exemple, qui se disent : « Voilà un sujet qui va avoir un impact sur nos deux communautés, donc nous allons travailler ensemble pour définir une charte qui permette de créer un groupe de travail intercommunautaire pour pouvoir collaborer là‐dessus. Parce qu'un des problèmes que nous avons à ICANN, et vous avez peut‐être vu ça dans le premier diagramme que je vous ai montré, c'est que c'est que vous avez ces différentes organisations de soutien et les comités consultatifs qui travaillent dans leurs propres domaines, de manière séparée, et dans la salle d'à côté, il est tout à fait possible qu'ils travaillent sur la même chose, en ayant des conclusions différentes, donc ce qui est important c'est justement de collaborer avant pour pouvoir collaborer ensemble.

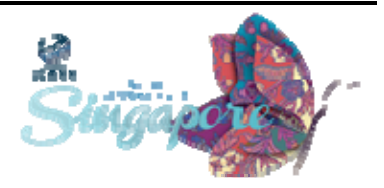

Il n'y a pas énormément de groupes de travail intercommunautaires qui ont été créés, certains ont réussi, d'autres pas du tout, la plupart du temps, la raison c'est que la perspective, le but du groupe, les résultats que chacun souhaite obtenir sont différents. Il est donc difficile d'atteindre un consensus lorsqu'on souhaite avoir des résultats différents. Ces groupes intercommunautaires sont une manière qui permet à la communauté ICANN de collaborer, de manière précoce, avant que le sujet n'arrive au conseil d'administration. Ce qui est intéressant par rapport à l'évolution la plus récente, c'est que l'organisation de soutien aux noms génériques, le GNSO, a son propre groupe de travail.

D'ailleurs des PDP se produisent justement dans ces groupes de travail, pour ce qui est du GNSO, et très souvent ils invitent des personnes qui viennent des autres communautés ICANN à participer à leurs processus de développement de politiques, donc At‐Large envoie ses représentants, et je dis At‐Large, et non ALAC, parce qu'ALAC c'est le comité de quinze membres. Il y a des membres d'At‐Large qui ont été envoyés dans les groupes de travail du GNSO pour pouvoir apporter une opinion. Est‐ce que les interprètes sont prêts pour la suite ? Parce que ça va très vite là.

Autre chose que nous faisons, et c'est là où je voulais en venir, le message ICANN, parce que c'est un processus qui va dans les deux sens, le message est envoyé dans la communauté. Si vous allez dans mon pays, ou plutôt dans mes pays, parce que j'habite à la fois au Royaume‐ Unis et en France, si je vais dans la rue et que je demande aux gens s'ils connaissent ICANN, la majorité va me répondre que non, ils ne savent pas ce qu'est ICANN. Pourtant ICANN est extrêmement important, parce

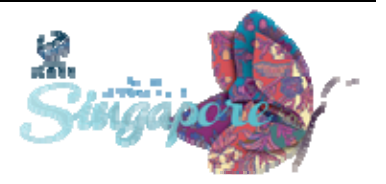

qu'ICANN coordonne les identifiants Internet. Si ICANN n'était pas là, l'Internet ne fonctionnerait certainement pas, en tout cas pas aussi bien que ce que nous avons aujourd'hui. Donc de tout évidence, nous exprimons le message d'ICANN, nous essayons d'atteindre la communauté et nous essayons de les convaincre de s'intégrer, de s'impliquer dans les processus de politique, parce que cela a un impact sur eux. Donc c'est important, c'est une chose que les structures At‐ Large font au point de vue local et c'est formidable, d'ailleurs l'empreinte d'At‐Large est présente partout dans le monde.

Une des missions que nous avons reçues, c'est de définir nos objections par rapport aux nouveaux gTLD qui sont en train d'être créés. Cela représente la première fois où At‐Large a reçu une tâche opérationnelle. Nous avons collecté nos propres processus, nous avons considéré les différentes applications qui existent et nous avons pu soumettre nos objections. En fin de compte ce qui s'est passé, je peux vous le dire parce que le processus est conclu, pour nous .health, donc point santé, nous avions une objection par rapport à ça, je crois qu'il y avait quatre différents domaines pour lesquels nous avions des objections. Le système est complexe donc je ne vais pas rentrer dans les détails maintenant.

Pour des raisons que je ne vais pas vous décrire, il y avait quatre noms qui nous posaient problème, et au bout du compte les demandeurs ont découvert qu'il y avait un écart entre notre soumission, nos objections, en fait le problème était médicale, parce que .health c'est quelque chose qui prête à confusion, je rentre un peu trop dans les détails, enfin bref. Nous avons réussi et nous pouvons continuer maintenant par la suite à soumettre nos objections par rapport à ce qui est important

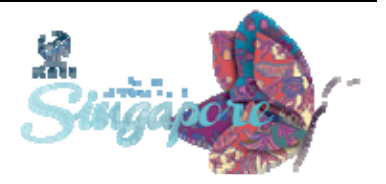

pour nous sur la base de l'intérêt public, et également, pour ce qui est des demandeurs de la communauté. Voilà ce que nous faisons.

Passons à la diapositive suivante. Voilà notre structure, je vous l'ai déjà mentionné, vous avez At‐Large en bas, toutes les structures, ensuite vous avez les organisations régionales qui remontent vers ALAC, et à droite, vous avez cette flèche ascendante avec le mot 'bottom up', qui ne signifie pas dans ce cas 'cul‐sec', comme lorsque vous terminez un verre d'une traite, mais dans ce cas c'est juste 'ascendant'. C'est un processus de développement de politique ascendant, ce sont vraiment les personnes qui sont responsables des structures At‐Large qui nous disent ce qu'il faut faire, tout nous vient d'eux. C'est eux qui nous disent quel est le consensus au niveau régional, ensuite ceci arrive à ALAC, et dans toutes ces structures At‐Large, n'importe laquelle peut suggérer une question qui sera discutée au niveau d'ALAC. Bien sûr, ceci remontera en fin de processus.

Comment cela fonctionne ? Admettons que la structure At‐Large a un commentaire à faire. Le commentaire est discuté avec l'organisation régionale (je sais qu'au fond de la salle c'est un peu difficile à lire), je vais passer rapidement, c'est un peu compliqué, s'il y a un consensus au niveau de l'organisation At‐Large régionale, l'organisation régionale vérifie avec les autres organisations régionales At‐Large dans le monde s'il y a consensus, à ce moment‐là l'organisation régionale At‐Large parle au comité At-Large. Ensuite il y a discussion parmi les quinze membres d'ALAC, et encore une fois, si nous avons un consensus, si nous sommes d'accord sur le fait que oui, il y a un problème, la première chose que l'on fait c'est publier une déclaration.

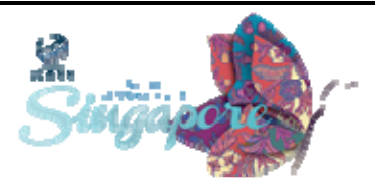

Comment est‐ce que l'on publie une déclaration ? Vous trouvez quelqu'un qui va être le porte‐parole, vous pouvez avoir une personne, ou trois personnes, donc un groupe qui va rédiger la première version de notre déclaration. Lorsque cette première déclaration est prête, nous la mettons sur la page Wiki et nous demandons des commentaires de la communauté. Parfois il y a beaucoup de commentaires envoyés, parfois très peu, tous les commentaires sont pris en compte et ils sont ajoutés à la déclaration. La version suivante de la déclaration est amendée et nous avons une déclaration un peu plus finalisée.

Il est possible que cela prenne deux ou trois versions, lorsque les problèmes prêtent vraiment à confusion ou sont difficiles et à la fin nous avons une déclaration qui n'est pas encore envoyée, elle doit être ratifiée par un vote des quinze membres du comité At‐Large. Nous avons une manière de voter en ligne, et chaque membre reçoit une petite note, nous utilisons un logiciel qui nous permet, par le biais d'un petit message, de voter. On demande s'ils sont d'accord pour envoyer cette déclaration, soit pour commentaires publics, soit directement au Conseil d'Administration. Si le vote est positif, on continue, sinon c'est terminé et la déclaration est envoyée à la poubelle.

Ensuite, même système, vous avez le porte‐parole qui prend en considération la demande de commentaires publics, il publie une première version, si cette version est bonne, elle est amendée, si elle réussit, elle est votée. Même chose, tout est basé sur le consensus, avec vote pour ratifier. S'il n'y a pas ratification, alors la déclaration ne va pas plus loin. Le problème de processus public, c'est que cela représente combien de jours ? Au départ c'est 21 jours, la période initiale. Vous avez soumission de demande de commentaires publics, ceci se passe en

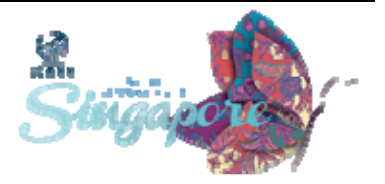

21 jours, et c'est quelque chose qui se fait dans le monde entier, et le processus entre la première version, la révision puis la deuxième version, parfois la troisième version.

Tout ce processus veut dire pour moi que je cours partout. D'ailleurs si vous regardez bien, les gens d'At‐Large sont toujours en train de courir parce qu'il y a très peu de temps pour rassembler les opinions de personnes qui sont partout dans le monde, et n'oubliez pas que nous avons la question de la langue, tout le monde ne parle pas l'Anglais couramment. Nous travaillons avec l'Espagnol et le Français, donc tous nos appels téléphoniques sont interprétés et certaines de nos listes de messages utilisent une traduction automatique, mais vous savez que tout ce qui est basé sur la traduction automatique n'est pas forcément adéquat, d'où un certain nombre de problèmes pour les personnes qui ne parlent pas l'Anglais, dus à cette période limitée de 21 jours.

Je vois que Janice s'approche du micro, ce qui signifie qu'elle va m'éjecter. J'arrive à ma dernière diapositive, heureusement. Pour ce qui est des liens importants, si le travail d'At‐Large vous intéresse vous pouvez consulter des liens correspondant à toutes les déclarations qui ont été publiées par At‐Large. Je crois que l'année dernière nous en avons eu cinquante, en tout cas plus d'une par semaine, ce qui est déjà pas mal. Ensuite, développement de politique At‐Large, c'est là que nos déclarations sont créées, cela correspond à la page Wiki où nos déclarations sont constituées. Ce qui est intéressant c'est de regarder les différentes étapes de ces créations de versions et ensuite les groupes de travail, parce qu'ICANN fait énormément de choses, nous avons divisé nos comités pour créer des groupes de travail.

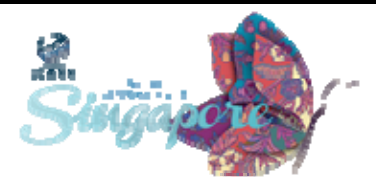

Donc certaines des personnes qui font partie de notre communauté sont impliquées dans un seul groupe de travail. D'ailleurs vous pouvez le faire, ces groupes de travail ne sont pas limités aux personnes qui représentent At‐Large, c'est ouvert, d'ailleurs d'autres personnes de la communauté ICANN font partie de ces groupes de travail, ils sont indiqués sur cette page Web. Voici la diapositive suivante ; si vous cliquez à nouveau sur le bouton, quelque chose devrait apparaitre en haut. Oui ça marche ! Merci beaucoup. Je suis prêt à répondre à vos questions éventuelles.

- JANICE DOUMA LANGE : Merci Olivier. Je crois qu'un autre intervenant doit parler et ensuite aller à la cérémonie d'ouverture. J'imagine qu'il y a sans doute des questions pour Olivier, je vais les prendre par email et je vous les transmettrai.
- OLIVIER CRÉPIN‐LEBLOND : Je sais qu'il y a beaucoup de participants, donc j'ai quelque chose à vous donner ici, je peux m'en procurer d'autres. Il y a également un petit guide en couleur, très joli, avec des informations supplémentaires, si vous souhaitez le prendre. Merci.
- JANICE DOUMA LANGE : Olivier, nous avons plusieurs anciens d'At-Large qui sont également prêts à répondre aux questions.
- OLIVIER CRÉPIN‐LEBLOND : D'accord. Je suis désolé mais je dois partir, j'ai une autre réunion, n'hésitez pas à m'arrêter pendant la semaine si vous avez des questions,

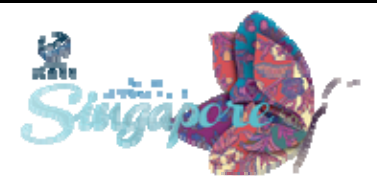

vous pourrez courir avec moi et je répondrai à vos questions en courant, et c'est bon pour la santé de courir.

- JANICE DOUMA LANGE : Merci. Elisa, vous souhaitez vous lever et parler debout ? Nous allons parler du modèle multipartite.
- ELISA COOPER : Bonjour, je m'appelle Elisa Cooper, je suis Présidente de l'unité constitutive des entreprises. C'est un des groupes au sein du GNSO qui représente deux choses : les registres et les bureaux d'enregistrement, et les autres parties non contractuelles. C'est l'unité constitutive, elle se trouve dans cette partie. Cette chambre est divisée en deux, le groupe des unités constitutives commerciales et le groupe des parties prenantes non commerciales.

À l'intérieur de ceci, nous avons le groupe pour la propriété intellectuelle et pour les ISP, les fournisseurs de services Internet. Ici en vert, vous avez les parties contractuelles, ce sont les deux groupes qui ont un contrat, une relation directe avec ICANN. Ensuite vous avez la propriété intellectuelle, les ISP, les fournisseurs de services Internet, et en dessous il y a les entreprises. Ensuite on divise et vous avez les parties prenantes non commerciales.

Je vais vous expliquer à quoi correspond cette unité constitutive des entreprises. Cette unité constitutive des entreprises fait partie du GNSO, qui s'occupe du développement des politiques d'ICANN. Ce qui est important pour nous, c'est le développement des politiques, avec trois tâches spécifiques. Nous souhaitons développer des politiques afin que

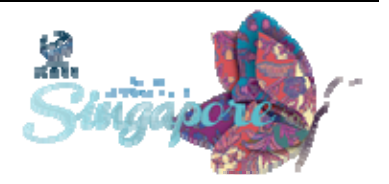

l'utilisateur ait confiance en l'Internet et en sa sécurité. Nous élaborons des politiques qui s'assurent qu'il y ait suffisamment de bureaux d'enregistrement et de registres, et nous souhaitons également élaborer des politiques qui assurent la sécurité, la stabilité et la fiabilité de l'Internet.

Nous souhaitons développer des politiques qui rendent l'Internet sécuritaire. Si vous représentez une entreprise, peut‐être êtes vous‐ même la seule personne de cette entreprise, ou si vous faites partie d'une entreprise qui emploie des centaines ou des milliers de personnes, quelle que soit votre entreprise, vous avez votre place dans cette unité constitutive des entreprises, nous avons des entreprises de tout type, de toutes petites entreprises avec une ou deux personnes avec néanmoins une importance considérable de l'Internet dans leur travail, et d'autres entreprises avec des milliers d'employés. Cette unité constitutive est vraiment un lieu pour toute entreprise qui se préoccupe de la communication des informations dans l'Internet.

Nous travaillons ensemble au sein de cette unité, nous nous réunissons environ deux fois par mois, et lorsque nous venons aux réunions ICANN, nous avons une journée entière de réunions, le mardi c'est notre journée. Ce que nous faisons toutes les deux semaines, c'est que nous cherchons à identifier les politiques qui sont en train d'être élaborées et quels sont les rapports qui sont en train d'être publiés. Donc comme vous l'avez déjà entendu, il y a constamment un flux de commentaires et de rapports qui sont publiés sur le site ICANN, nous surveillons constamment ce qui se fait, ce qui se publie, ce dont on discute, le type de politique en cours, quelles sont les questions traitées par les différents groupes de travail et ce qui est publié sur le site ICANN.

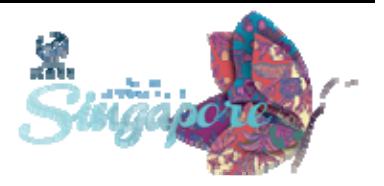

Lorsque nous apprenons telle ou telle chose, telle ou telle évolution, nous nous posons la question suivante : Avons‐nous besoin de faire un commentaire, en tant qu'unité constitutive ? C'est ça, faire partie de cette unité constitutive, cela veut dire que vous travaillez avec un groupe de personnes très large, des personnes sont complètement nouvelles dans notre unités, qui sont en train d'apprendre et qui posent énormément de questions et d'autres personnes sont avec nous depuis très longtemps. Nous répartissons le travail, l'analyse que nous faisons, afin de pouvoir publier beaucoup plus que si nous ne répartissions pas le travail.

Vous n'êtes pas obligé de faire partie d'une unité constitutive pour faire des commentaires sur ce qui est publié par ICANN, en tant que personne ou en tant que représentant d'une société, ou d'une organisation, d'une université etc. vous pouvez répondre à n'importe quel commentaire publié par ICANN. Par contre, si vous faites partie d'une unité constitutive, vous pouvez travailler, collaborer, analyser, réfléchir et apporter vos idées de manière beaucoup plus efficace. En ce qui me concerne, je ne pourrais pas faire tout ce travail toute seule, donc c'est l'intérêt de faire partie d'une unité constitutive.

Pour ce qui est de mon arrivée chez ICANN, pour vous expliquer un peu, il y a environ dix ans j'ai commencé à m'intéresser à ICANN. Je ne me suis pas impliquée immédiatement dans une unité constitutive, mais j'ai commencé à surveiller le site Web, et essayer de voir le type de politique qui était élaboré, le type de chose dont on y discutait, à l'époque, j'imagine que c'était le Whois, donc les informations relatives au domaine, c'est toujours un thème très intéressant et je pense que c'est ce qui m'a intéressée au départ, je voulais savoir ce qui se passait.

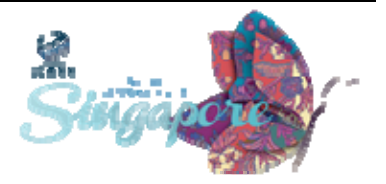

Je voulais lire les commentaires, les rapports, tout ce qui était publié par l'ICANN. J'ai commencé à participer de cette manière, en suivant ce qu'il y avait sur le site Web.

Après un certain nombre d'années, j'ai décidé qu'il fallait que je participe d'avantage, que je m'implique d'avantage en faisant partie d'une unité constitutive, et pour moi l'unité constitutive commerciale était en toute logique celle à laquelle je voulais participer. Il y a cinq ans, j'ai commencé à participer à cette unité constitutive commerciale, en tant que membre, puis j'ai été Présidente de l'unité constitutive commerciale depuis ces deux dernières années. Mais ce n'est pas parce que je suis Présidente que l'ICANN n'est pas un lieu confus, parfois je suis encore perplexe. Je vous encourage, à mesure que vous parlez aux gens, que vous les rencontrez dans ces réunions, à leur parler, à échanger avec eux.

Ça fait des années que je travaille ici, mais je suis persuadée que je continue à apprendre, je ne connais pas toutes les choses, c'est un environnement très complexe, mais n'ayez pas peur de poser des questions si vous avez l'impression qu'on vous fait sentir que vous posez une question stupide ou pas du tout à propos, alors c'est leur faute, la faute de ces personnes qui vous font ressentir ça, parce qu'aucune question n'est idiote. Si une personne s'exprime trop rapidement, ou n'explique pas son point de vue, n'hésitez pas à poser des questions : Comment fonctionne ce processus ? Que voulez‐vous dire par là ?

Vous pouvez faire comme j'ai fait, ne pas poser beaucoup de questions, j'ai attendu six ou sept ans avant de bien comprendre les choses, mais il vaudrait mieux que vous posiez les questions dès le début, et demander

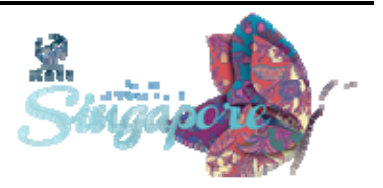

aux personnes qui savent de partager leur expérience. J'essaye, dans la mesure du possible, d'expliquer les acronymes que j'utilise et de ne pas en utiliser trop, mais parfois je le fais, donc n'hésitez pas à poser des questions : Que voulez‐vous dire par là ? Que signifie cet acronyme ? Que fait ce groupe de travail ? Qu'est-ce que le GNSO ? Que sont les ccNSO ? Parce que les gens ont tendance à utilise ces acronymes, à faire des phrases avec uniquement des acronymes, et je peux vous assurer que la plupart des gens ont des questions à poser et ne connaissent pas tous ces acronymes. N'hésitez pas à poser des questions.

Si vous êtes intéressé, si vous travaillez dans une société, si vous avez un intérêt commercial, n'hésitez pas à me rejoindre Mardi, lorsque notre unité constitutive commerciale se réunira lors d'une réunion ouverte après le déjeuner, également une réunion à 9h45. Lors de cette réunion nous allons pouvoir parler au Conseil d'Administration, vous pouvez y participer également. Je crois que notre réunion de l'unité constitutive commerciale qui se réunira après le déjeuner sera très intéressante et j'espère que vous pourrez y participer, ce sera un grand plaisir pour nous. Je voulais vous demander : Quelles sont vos questions sur les unités constitutives commerciales, le rôle d'ICANN, le rôle que nous jouons à l'ICANN ? N'hésitez pas à me poser maintenant toutes les questions que vous voulez.

JANICE DOUMA LANGE : Nous sommes un peu pressés par le temps, mais ce qui est très intéressant sur le travail que tu fais, c'est que tu expliques les raisons pour lesquelles tu es venue travailler à l'ICANN. Beaucoup de nos membres viennent partager cette expérience, parce que tout d'abord

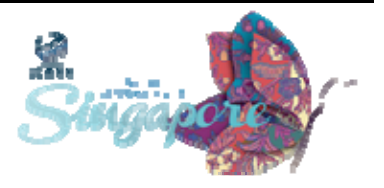

les gens se disent qu'ils ont un peu peur, qu'ils veulent participer mais les autres travaillent là depuis des années, donc ils pensent qu'ils vont être perdus. Ce que tu as dit est très intéressant, d'abord consulter le site Web et bien comprendre les tenants et les aboutissants des travaux de l'ICANN.

Comme je vous l'ai dit hier, si vous commencez à parler avec des gens qui vont à l'université ou avec les gens qui travaillent avec vous, vos collègues, ou l'organisation régionale, si vous commencez à lire des articles et à participer avec des commentaires, mais surtout lisez, parce que c'est une manière de participer. Vous êtes en train d'apprendre, et c'est vraiment une étape importante et intéressante, et lorsque vous commencez à participer, sachez que vous n'êtes pas enfermé dans ce groupe et que vous ne pourrez plus en sortir, parce qu'en tant que membre d'une unité constitutive, vous pouvez penser que vous n'avez rien à voir avec une unité constitutive commerciale. Sachez que nous allons vous orienter, vous soutenir et partager notre expérience et des informations sur l'ICANN.

Une personne en Argentine a commencé à participer à une unité constitutive commerciale de cette manière, parce qu'elle voulait commencer à participer, on l'a orientée, elle s'est rendue aux réunions, et comme je l'ai dit hier, si vous entendez quelqu'un parler au micro et que vous ne comprenez pas bien, lors de la pause dites‐lui : Vous avez l'air de savoir de quoi il retourne. Puis‐je m'asseoir à vos côtés ? Pouvez‐ vous m'en dire un peu plus ? Il y a un stand de l'ICANN, vous pouvez trouver une brochure sur les acronymes, il y a un code barre que vous pouvez lire avec votre mobile, dès qu'un acronyme est prononcé dans la salle, vous pourrez en obtenir la signification et il est important de

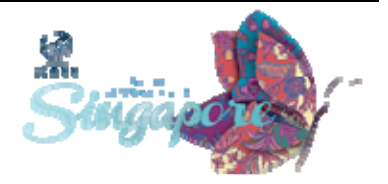

savoir que toutes les personnes des unités constitutives peuvent vous aider à mieux comprendre l'ICANN. Les gens que vous rencontrerez dans ces unités constitutives vont pouvoir vous aider dans ce processus d'apprentissage.

MARIO ALEMAN : Bonjour, je suis Mario. Je voudrais juste vous demander si vous pourriez mentionner quelques projets que vous avez menés jusqu'à présent dans les unités constitutives commerciales et pour réviser un processus de développement politique, si vous pourriez décrire un peu cela ?

ELISA COOPER : Excellentes questions. La première partie de votre question, les choses sur lesquelles nous avons travaillées. Avec les nouveaux programmes du gTLD, ça a été une grande partie de notre travail pour les unités constitutives commerciales. À mesure que tout ce programme a été développé, et ça a pris un peu plus de quatre ans me semble‐t‐il, à chaque fois que ce qu'on appelle le guide d'orientation, c'est‐à‐dire les règles et conditions requises, nous avons fait une révision, nous avons soumis nos commentaires, nous avons fait des recommandations et nous nous sommes concentrés sur l'amélioration des droits pour les mécanismes de protection des droits, afin de nous assurer que les marques et les sociétés puissent se protéger par rapport au cyber‐ squattage.

> Nous nous sommes également énormément concentrés sur Whois, qui concerne les informations relatives aux noms de domaines, nous nous sommes énormément concentrés sur la manière dont ces informations

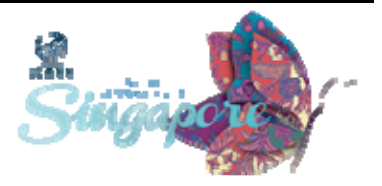

devraient apparaitre, si elles devraient être accessibles, si elles devraient être formatées de la même manière que les autres. Lorsqu'un rapport est rédigé sur ces questions, nous soumettons nos commentaires, parce que ce qui se produit, c'est qu'une fois qu'un rapport est publié, nous soumettons des commentaires, ces commentaires sont révisés, tous ensembles, et une analyse est faite sur ces commentaires. En fonction de ce que disent ces commentaires, s'il s'agit d'un projet de rapport, il peut y avoir un autre rapport, ou un rapport final qui inclut ces suggestions, et il y a une modification ou un changement dans la politique élaborée.

Vous m'avez demandé combien de temps cela prend‐il de répondre à un rapport. Comme cela a été dit, il y a une période de réponse, donc une fois qu'il y a une période de commentaires, vous êtes censés y répondre dans une période de 21 jours. Très souvent, nous n'y répondons pas pendant la période initiale de commentaires, et nous ne pouvons le faire qu'après cette période initiale et lors de la deuxième période de réponse. Très souvent, nous ne pouvons pas soumettre nos commentaires pendant la période initiale mais nous le faisons durant la deuxième période de 21 jours. Vous pouvez également poser la question de savoir combien de temps consacrer en tant que membre de l'unité constitutive commerciale.

La plupart des membres consacrent leur temps à lire les communications envoyées par email, ils sont là pour réunir des informations, comprendre ce qui est en train de se produire, beaucoup de nos membres sont très actifs à cet égard, ils sont les premiers à se porter volontaire lorsqu'il y a un commentaire que nous sommes en train de préparer. Nous n'avons pas un processus de travail très formel

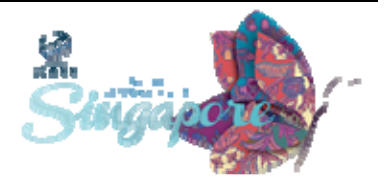

disant untel écrit les commentaires, ça dépend de celui qui a du temps, celui qui se porte volontaire, qui dit qu'il est disponible en ce moment et qu'il peut lire les commentaires, qui peut rédiger tel ou tel commentaire. Une fois qu'il y a consensus, nous soumettons ce commentaire. Donc par rapport au temps que nous consacrons, ça varie beaucoup en fonction des uns et des autres, du temps disponible de chacun.

MARIO ALEMAN : Merci. Outre ce processus de révision, avez-vous également ce qu'on appelle la nouvelle initiative ? Pouvez‐vous être novateur par rapport au GNSO ?

- ELISA COOPER : Oui, effectivement. La manière dont nous participons dans le conseil du GNSO, c'est que nous avons deux membres du conseil qui siègent, l'un est Gabi Szlak, l'autre est John Berard. Il y a deux représentants des unités constitutives commerciales au conseil politique et deux représentants des autres unités constitutives. Si au conseil nous voulons proposer quelque chose de novateur, c'est là qu'il faut le faire. Excellente question.
- BENJAMIN AKINMOYEJE : Bonjour, et merci pour cette présentation. Je m'appelle Benjamin, je suis du Nigéria et j'ai deux questions. Lorsque vous voulez apprendre, devez‐vous vous concentrer sur le domaine qui vous intéresse le plus ? Si on regarde ce qui se passe à l'ICANN, il faut bien commencer quelque part, et c'est un peu confus, parce que j'ai beaucoup écouté les

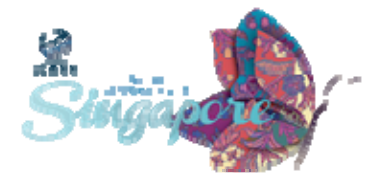

intervenants, mais il y a tellement de choses que tout peut nous intéresser, donc ma question est la suivante : Comment avez‐vous choisi le domaine qui vous intéressait le plus, lorsque vous avez décidé de participer ? Lorsque vous entendez tant de choses, comment décider ce qui vous intéresse le plus, et participer ?

Deuxième question : En termes commerciaux, je viens d'un environnement commercial et il y a beaucoup de discussions sur non pas l'Internet en soi, mais sur la mobilité des informations, donc la plupart des gens ne participent pas actuellement, parce qu'ils se contentent de développer des choses. Quels sont les mécanismes que les unités constitutives commerciales mettent en place pour répondre aux intérêts de ces groupes ? Je ne sais pas si j'ai été clair dans ma question.

ELISA COOPER : Je vais d'abord répondre à la deuxième question. Nous avons un certain nombre de membres des pays en développement et nous avons différentes organisations qui appartiennent aux unités constitutives commerciales et qui tentent de mettre en place des campagnes de sensibilisation dans ces pays. Et nous sommes très intéressés par le fait de garantir une représentation dans le monde entier et dans le fait de nous développer non seulement aux États‐Unis, mais dans le monde entier, c'est très important pour nous. Il faut que nous le fassions, non seulement pour notre propre crédibilité, mais aussi parce que de mon point de vue, peut‐être que beaucoup de gens n'auront pas d'ordinateur mais auront des outils ou des gadgets mobiles, c'est

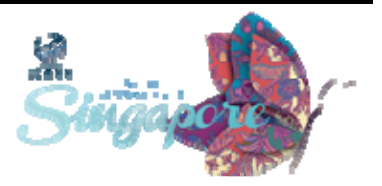

quelque chose qui va vraiment utiliser de plus en plus d'espace. Ce que nous recherchons, ce sont des membres du monde entier.

Pouvez‐vous me rappeler quelle est votre première question ? Ah oui, ça me revient. C'est ce que j'ai fait, le site Web a un peu changé au cours du temps, mais ce que je vous recommande, c'est de lire la section sur les commentaires pour voir ce qui est soumis actuellement à commentaires et voir comment vous pouvez participer à l'ICANN. Je crois que ce qui m'intéressait à l'époque, c'était les informations sur les noms de domaines. Je voulais absolument comprendre le rôle de l'ICANN dans le fait de garantir la disponibilité des informations relatives aux noms de domaines, quelles étaient les restrictions, quel était le format, comment ces informations pouvaient être disponibles, comment les bureaux d'enregistrement pouvaient les rendre disponibles. Donc c'est ce qui m'intéressait, je regardais ce qui concernait tout cela sur les commentaires publics.

Voilà un peu le domaine qui m'intéressait. Si vous voulez vous inscrire sur My ICANN et recevoir une liste de toutes les questions en cours, sachez que vous pouvez le faire, mais ce qui est important ici, c'est d'identifier le domaine qui vous intéresse le plus et c'est certainement un bon endroit pour débuter. Les choses ne bougent pas aussi vite à l'ICANN, une fois que vous avez identifié une question qui vous intéresse, vous pouvez passer à une autre question et faire le lien avec une autre, les choses ne changent pas si vite à l'ICANN. Cela prend parfois neuf mois à un an avant que les choses n'évoluent, donc vous pouvez identifier une question puis passer à une autre.

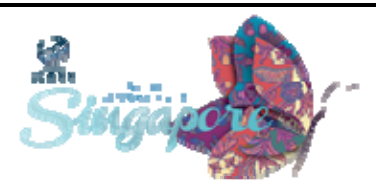

JANICE DOUMA LANGE : Tout évolue lentement, sauf pour Fadi. Je sais que vous voulez aller à la cérémonie d'ouverture, je vais donc vous remercier, si vous avez des questions à lui poser, envoyez‐les moi, je les lui transmettrai. Merci beaucoup, comme toujours, vous venez de nous transmettre d'excellentes informations sur la manière de participer, d'être actif et de participer aux unités constitutives.

> J'aimerais dire deux choses, Chris Mondini, le vice‐président pour l'Amérique du Nord et pour la participation des entreprises, travaille avec vous sur la sensibilisation. Je sais que vous êtes en train de vous concentrer sur ces questions dont vous venez de parler pour les pays en développement. Autre question concernant les utilisateurs individuels, je sais qu'il y a, par exemple pour quelqu'un comme Benjamin du Nigéria, qui est une personne individuelle, participait à une unité constitutive, il peut en être membre et être entendu. C'est très important, parce que si vous êtes membre d'une unité constitutive, vous pouvez faire partie d'une société, grande ou petite. C'est comme le ccNSO, on a tendance à penser que vous, en tant qu'individu qui travaille dans une société, vous ne pouvez pas y participer, or ce n'est pas le cas, vous pouvez le faire.

> Il ne nous reste que quelques minutes, Je vous remercie, nous allons arrêter l'enregistrement et faire quelques commentaires plus intimes, entre guillemets. J'arrête l'enregistrement.

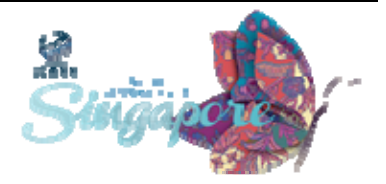